# **Point Cloud Workshop at OTB**

Wilko Quak Hugo Ledoux Theo tijssen Maarten Vermeij

2008-10-17

- 1

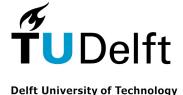

# Point Clouds New research for GISt 2008-10-17 OTB Research Institute for Housing, Urban and Mobility Studies

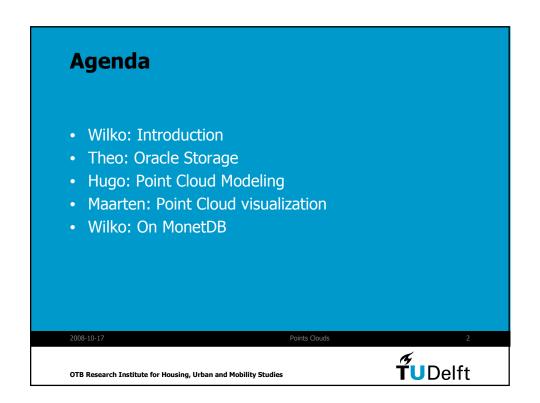

### **Point Clouds**

- Examples
- GISt and point clouds (why and what)

2008-10-1

Points Clouds

OTB Research Institute for Housing, Urban and Mobility Studies

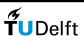

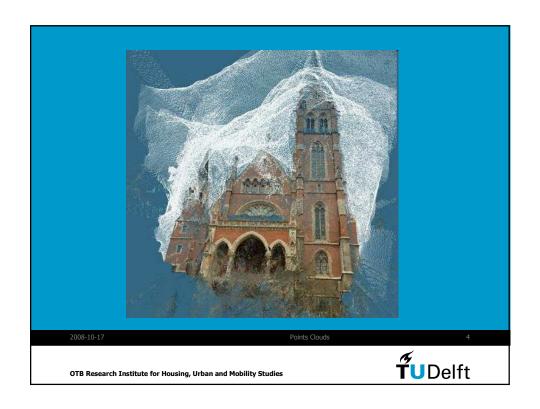

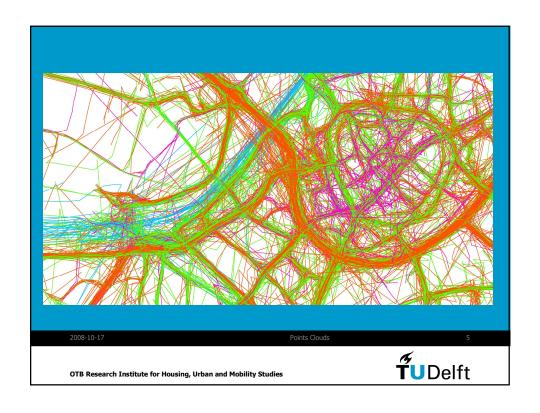

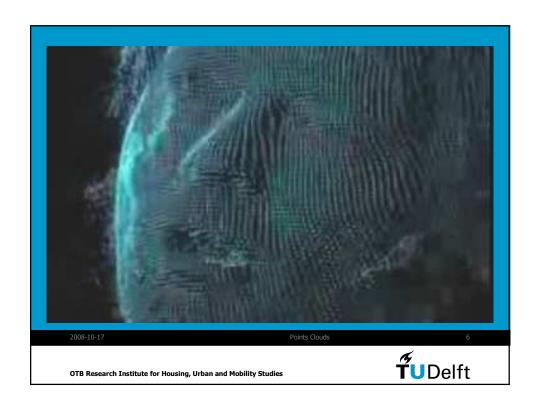

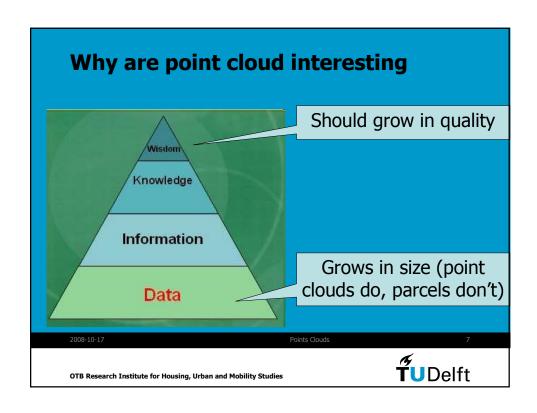

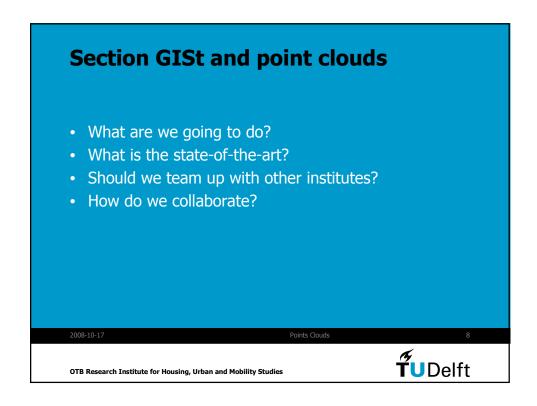

### **Proposals**

- Figure out what state of the art is:
  - Collect a bunch of relevant articles and discuss them (on Fridays).
- How can we collaborate:
  - Find common platform (DBMS)
  - Related to open-source ideas.
- Related Research institues:
  - Scientific visualization group at TUDelft EWI.
  - CWI for DBMS storage.
  - Sensor Network group at Wageningen.

2008-10-17

Points Cloud

**TU**Delft

OTB Research Institute for Housing, Urban and Mobility Studies

### **Research Question**

- Should we store the raw point clouds in a DBMS?
- Can we store them efficiently?
- What operations do we want to perform on the point clouds?

2008-10-1

Points Clour

10

OTB Research Institute for Housing, Urban and Mobility Studies

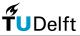

# Agenda • Wilko: Introduction • Theo: Oracle Storage • Hugo: Point Cloud Modeling • Maarten: Point Cloud visualization • Wilko: On MonetDB

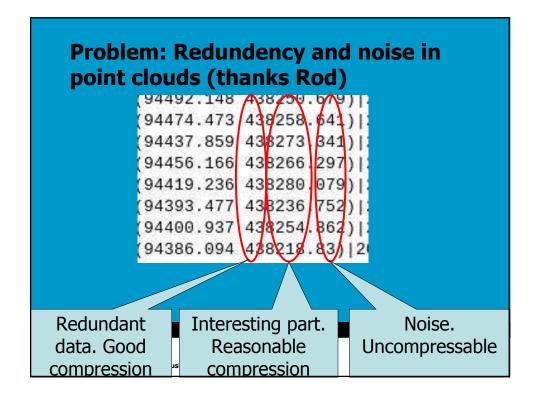

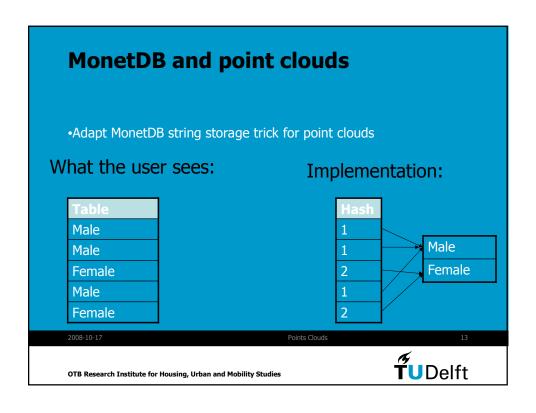

# A star-based data structure for storing very large TINs

Hugo Ledoux

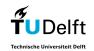

Lunch meeting October 20, 2008

### What's a star anyway?

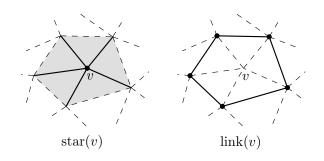

- The whole TIN is stored in the DBMS.
- 2 It goes beyond the usual "store points and edges and triangles": triangles are *implicitly* stored
- Basically, the star of every vertex is stored
- 4 Based on recent advances in the compression of graphs

### Advantages

- No spatial index needed: fetching of triangles based on "walking"
- 2 One table with id x y z binary
- Can be combined with spatial indexes also, since the binary column doesn't have to be filled
- 4 Ideas are readily extensible to higher dimensions
- With only that, we obtain a structure that is fully "topologic", i.e. we can obtain the adjacency between points/triangles efficiently.
- We can update/manipulate very easily the structure (simplification algorithms could be build over it directly in the database for instance)

### Walking

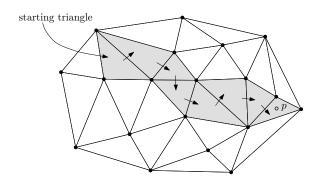

# Point clouds (TIN) in Oracle 11g

## **Functionality:**

- Create point cloud (SDO\_PC datatype) and store points
  - prepare points in table
  - initialize point cloud
  - load points
- Select points (clip) based on spatial query
- Retrieve subset of points as SDO\_GEOMETRY multipoint

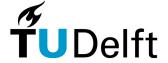

# Point cloud is "partitioned" in blocks

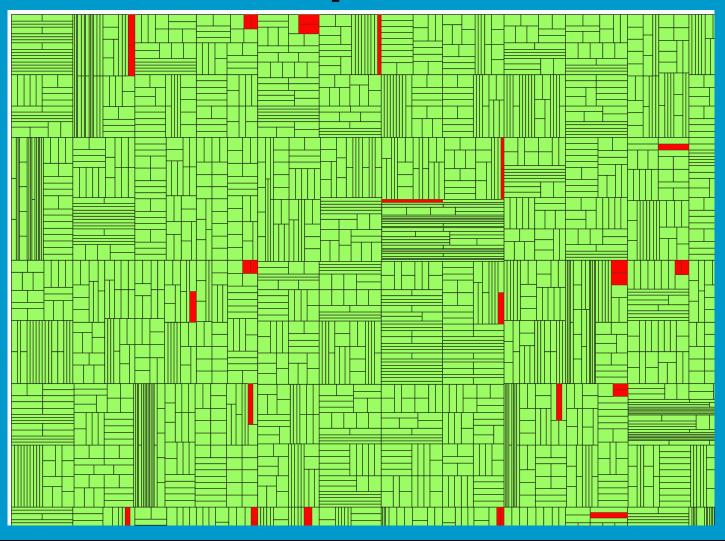

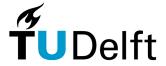

## Points are stored in block table

SQL> describe BLKTAB;

| Name                | Null? | Type                  |
|---------------------|-------|-----------------------|
|                     |       |                       |
| OBJ_ID              |       | NUMBER                |
| BLK_ID              |       | NUMBER                |
| BLK_EXTENT          |       | MDSYS.SDO_GEOMETRY    |
| BLK_DOMAIN          |       | MDSYS.SDO_ORGSCL_TYPE |
| PCBLK_MIN_RES       |       | NUMBER                |
| PCBLK_MAX_RES       |       | NUMBER                |
| NUM_POINTS          |       | NUMBER                |
| NUM_UNSORTED_POINTS |       | NUMBER                |
| PT_SORT_DIM         |       | NUMBER                |
| POINTS              |       | BLOB                  |

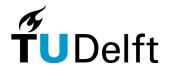

# **TIN block table**

| Name                | Null? | Туре                  |
|---------------------|-------|-----------------------|
|                     |       |                       |
| OBJ_ID              |       | NUMBER                |
| BLK_ID              |       | NUMBER                |
| BLK_EXTENT          |       | MDSYS.SDO_GEOMETRY    |
| BLK_DOMAIN          |       | MDSYS.SDO_ORGSCL_TYPE |
| PCBLK_MIN_RES       |       | NUMBER                |
| PCBLK_MAX_RES       |       | NUMBER                |
| NUM_POINTS          |       | NUMBER                |
| NUM_UNSORTED_POINTS |       | NUMBER                |
| PT_SORT_DIM         |       | NUMBER                |
| POINTS              |       | BLOB                  |
| TR_LVL              |       | NUMBER                |
| TR_RES              |       | NUMBER                |
| NUM_TRIANGLES       |       | NUMBER                |
| TR_SORT_DIM         |       | NUMBER                |
| TRIANGLES           |       | BLOB                  |

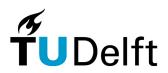